## SQL JOIN

A SQL Join statement is used to combine data or rows from two or more tables based on a common field between them. Different types of Joins are:

- 1. INNER JOIN: Select records that have matching values in both tables.
- 2. LEFT JOIN: Select records from the first (left-most) table with matching right table records.
- 3. RIGHT JOIN: Select records from the second (right-most) table with matching left table records.
- 4. FULL JOIN: Selects all records that match either left or right table records.

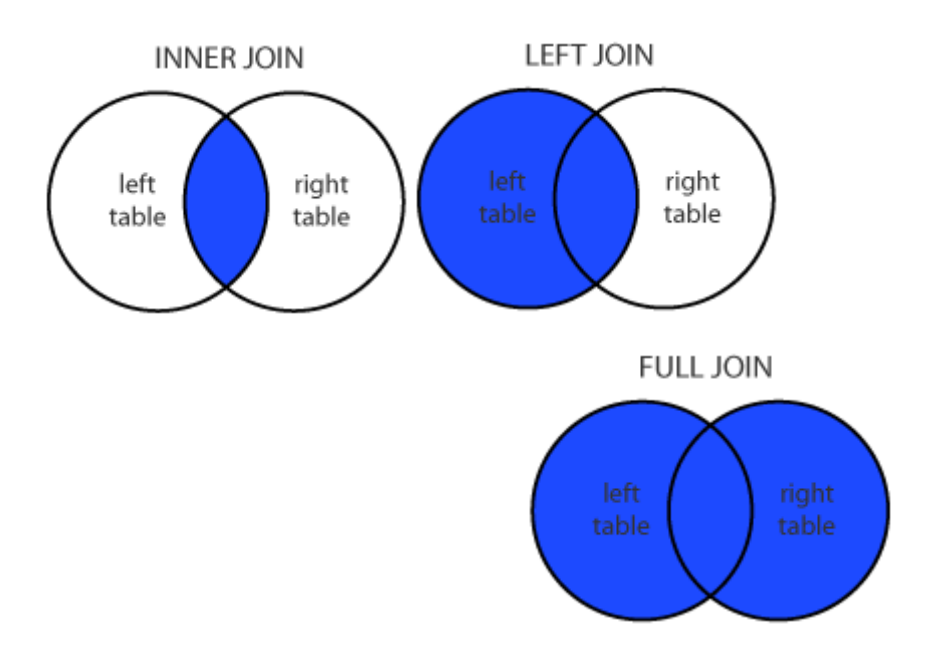

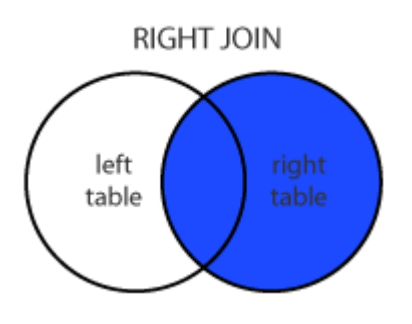

## More topics from DBMS to read:

EasyExamNotes.com covered following topics in these notes.

- 1. [Introduction to Database](https://www.easyexamnotes.com/2019/05/introduction-to-database.html)
- 2. [Introduction to DBMS](https://www.easyexamnotes.com/2019/05/introduction-to-dbms.html)
- 3. [Advantages and disadvantages of DBMS](https://www.easyexamnotes.com/2019/05/advantages-and-disadvantages-of-dbms.html)
- 4. [DML, DDL and DCL](https://www.easyexamnotes.com/2019/05/ddldmldcl.html)
- 5. [Domains](http://www.easyexamnotes.com/p/domains.html)
- 6. [Introduction to data models](https://www.easyexamnotes.com/2019/05/introduction-to-data-models.html)
- 7. [Entities and Attributes](https://www.easyexamnotes.com/2019/05/entity.html)
- 8. [Relationship among entities](https://www.easyexamnotes.com/2019/05/relationship-among-entities.html)
- 9. [Tuples](http://www.easyexamnotes.com/p/tuples.html)
- 10. [Attributes](http://www.easyexamnotes.com/p/attributes.html)
- 11. [Relation](http://www.easyexamnotes.com/p/relation.html)
- 12. [Keys](http://www.easyexamnotes.com/p/keys.html)
- 13. [Twelve rules of CODD](https://www.easyexamnotes.com/p/twelve-rules-of-codd.html)
- 14. [Schemas](http://www.easyexamnotes.com/p/schema.html)
- 15. [Integrity Constraints](http://www.easyexamnotes.com/p/integrity-constraints.html)
- 16. [Normalization](http://www.easyexamnotes.com/p/normalization.html)
- 17. [Functional dependency](http://www.easyexamnotes.com/p/functional-dependency-with-examples.html)
- 18. [Transaction processing concepts](http://www.easyexamnotes.com/p/dbms-transaction-processing-concepts.html)
- 19. [Schedule](http://www.easyexamnotes.com/p/schedules-in-dbms.html)
- 20. [Serializability](http://www.easyexamnotes.com/p/serializability.html)
- 21. [OODBMS vs RDBMS](http://www.easyexamnotes.com/p/oodbms-vs-rdbms.html)
- 22. [RDBMS](http://www.easyexamnotes.com/p/rdbms_14.html)
- 23. [SQL join](https://www.easyexamnotes.com/2019/05/sql-join.html)
- 24. [SQL functions: SUM\(\), AVG\(\), MAX\(\), MIN\(\), COUNT\(\).](https://www.easyexamnotes.com/2019/05/sql-functions.html)
- 25. [Block, Extent, Segment](http://www.easyexamnotes.com/p/rgpv-dbms-questions.html)
- 26. [Oracle Background processes](http://www.easyexamnotes.com/p/oracle-background-processes.html)
- 27. [Trigger](http://www.easyexamnotes.com/p/triggers.html)
- 28. [Oracle cursor](http://www.easyexamnotes.com/p/oracle-cursor.html)
- 29. [Introduction to Concurrency Control](https://www.easyexamnotes.com/2019/05/introduction-to-concurrency-control.html)

## A list of Video lectures

[Click here](https://www.youtube.com/playlist?list=PLxwXgr32fd2A76Wh1aNdEADx6o4SG-TbP)

## References:

- 1. Korth, Silbertz,Sudarshan, "Fundamental of Database System", McGraw Hill
- 2. Atul Kahate , " Introduction to Database Management System", Pearson Educations

Related Posts:

1. [SQL Functions](https://easyexamnotes.com/sql-functions/)

- 2. [History of DBMS](https://easyexamnotes.com/history-of-dbms/)
- 3. [Introduction to DBMS](https://easyexamnotes.com/introduction-to-dbms/)
- 4. [Introduction to Database](https://easyexamnotes.com/introduction-to-database/)
- 5. [Advantages and Disadvantages of DBMS](https://easyexamnotes.com/advantages-and-disadvantages-of-dbms/)
- 6. [SQL | DDL, DML, DCL Commands](https://easyexamnotes.com/sql-ddl-dml-dcl-commands/)
- 7. [Domain](https://easyexamnotes.com/domains/)
- 8. [Entity and Attribute](https://easyexamnotes.com/entity-and-attribute/)
- 9. [Relationship among entities](https://easyexamnotes.com/relationship-among-entities-2/)
- 10. [Attribute](https://easyexamnotes.com/attributes/)
- 11. [Database Relation](https://easyexamnotes.com/relation/)
- 12. [DBMS Keys](https://easyexamnotes.com/keys/)
- 13. [Schema](https://easyexamnotes.com/schema/)
- 14. [Twelve rules of CODD](https://easyexamnotes.com/twelve-rules-of-codd/)
- 15. [Normalization](https://easyexamnotes.com/normalization/)
- 16. [Functional Dependency](https://easyexamnotes.com/functional-dependency-with-examples/)
- 17. [Transaction processing concepts](https://easyexamnotes.com/dbms-transaction-processing-concepts/)
- 18. [Schedules](https://easyexamnotes.com/schedules-in-dbms/)
- 19. [Serializability](https://easyexamnotes.com/serializability/)
- 20. [OODBMS vs RDBMS](https://easyexamnotes.com/oodbms-vs-rdbms/)
- 21. [RDBMS](https://easyexamnotes.com/rdbms/)
- 22. [SQL Join](https://easyexamnotes.com/sql-join-2/)
- 23. [SQL Functions](https://easyexamnotes.com/sql-functions-2/)
- 24. [Trigger](https://easyexamnotes.com/trigger/)
- 25. [Oracle cursor](https://easyexamnotes.com/oracle-cursor/)
- 26. [Introduction to Concurrency control](https://easyexamnotes.com/introduction-to-concurrency-control-in-dbms/)
- 27. [Net 11](https://easyexamnotes.com/net-11/)
- 28. [NET 3](https://easyexamnotes.com/net-3/)
- 29. [NET 2](https://easyexamnotes.com/net-2/)
- 30. [GATE, AVG function and join DBMS | Prof. Jayesh Umre](https://easyexamnotes.com/gate-avg-function-and-join-dbms-prof-jayesh-umre/)
- 31. [GATE 2014 DBMS FIND Maximum number of Super keys | Prof. Jayesh Umre](https://easyexamnotes.com/gate-2014-dbms-find-maximum-number-of-super-keys-prof-jayesh-umre/)
- 32. [GATE 2017 DBMS Query | Prof. Jayesh Umre](https://easyexamnotes.com/gate-2017-dbms-query-prof-jayesh-umre/)
- 33. [Data types](https://easyexamnotes.com/data-types/)
- 34. [Entity](https://easyexamnotes.com/entity/)
- 35. [Check Constraint](https://easyexamnotes.com/check-constraint/)
- 36. [Primary and Foreign key](https://easyexamnotes.com/primary-and-foreign-key/)
- 37. [DDLDMLDCL](https://easyexamnotes.com/ddldmldcl/)
- 38. [Database applications](https://easyexamnotes.com/database-applications/)
- 39. [Disadvantages of file system data management](https://easyexamnotes.com/disadvantages-of-file-system-data-management/)
- 40. [RGPV DBMS Explain the concepts of generalization and aggregation with appropriate](https://easyexamnotes.com/rgpv-dbms-explain-the-concepts-of-generalization-and-aggregation-with-appropriate-examples/) [examples](https://easyexamnotes.com/rgpv-dbms-explain-the-concepts-of-generalization-and-aggregation-with-appropriate-examples/)
- 41. [RGPV solved Database approach vs Traditional file accessing approach](https://easyexamnotes.com/rgpv-solved-database-approach-vs-traditional-file-accessing-approach/)
- 42. [Find all employees who live in the city where the company for which they work is](https://easyexamnotes.com/find-all-employees-who-live-in-city/) [located](https://easyexamnotes.com/find-all-employees-who-live-in-city/)
- 43. [Concept of table spaces, segments, extents and block](https://easyexamnotes.com/concept-of-table-spaces-segments-extents-and-block/)
- 44. [Triggers: mutating errors, instead of triggers](https://easyexamnotes.com/triggers-mutating-errors-instead-of-triggers/)
- 45. [Dedicated Server vs Multi-Threaded Server](https://easyexamnotes.com/dedicated-server-vs-multi-threaded-server/)
- 46. [Distributed database, database links, and snapshot](https://easyexamnotes.com/distributed-database-database-links-and-snapshot/)
- 47. [RDBMS Security](https://easyexamnotes.com/rdbms-security/)
- 48. [SQL queries for various join types](https://easyexamnotes.com/sql-queries-for-various-join-types/)
- 49. [Cursor management: nested and parameterized cursors](https://easyexamnotes.com/cursor-management-nested-and-parameterized-cursors/)
- 50. [Oracle exception handling mechanism](https://easyexamnotes.com/oracle-exception-handling-mechanism/)
- 51. [Stored Procedures and Parameters](https://easyexamnotes.com/stored-procedures-and-parameters/)